## KENDRIYA VIDYALAYA SANGATHAN, JAIPUR REGION 3<sup>rd</sup> Pre-Board Examination 2020-21

## Informatics Practices

## Class 12

## Marking Scheme

| 1    | a. False                                         |           |
|------|--------------------------------------------------|-----------|
|      |                                                  |           |
| 2    | b. B. false                                      | 1         |
| 3    |                                                  |           |
| 4    | Aggregate functions Series()                     | 1         |
| 5    | 0,1,2,3,4.                                       | 1         |
| 6    | hisogram                                         |           |
| 7    | Shareware                                        |           |
| 8    | charts                                           | 1         |
| 9    | Peer-to- Peer                                    | 1         |
| 10   | Home-Page                                        |           |
| 11   | False                                            |           |
| 12   | Installing Antivia                               | 1         |
| 13   | Rows Communication medium                        | 1         |
| 14   | Communication medium  Authentication             | 1         |
| 15   | Authentication                                   |           |
| 16   | Protocols                                        |           |
| 17   | C. Both a & h                                    |           |
| 18   | Min ()  C having  a. To connect LANs.            |           |
| 19   | C having                                         | 1         |
| 20   | a. To connect LANs.                              |           |
|      |                                                  | 1         |
| 21 - | False Print(df.loe[0])                           |           |
| 22   | (i) print(df.loe[0])—                            | 1 .       |
| ~    | - 12 ( UI), 110 ( UI)                            | · a - a - |
| ~    | (ii) print(df['pname'])                          |           |
|      | 1 H                                              |           |
|      | (iii) code pname price                           | -         |
|      | U XUI Talcum powder 200                          |           |
| *    | 1 XUZ Face wash 50                               |           |
| -    |                                                  |           |
| -    | (iv) 0 x01                                       |           |
|      | 1 x02                                            |           |
|      | 2 x03                                            |           |
|      | Name: code, dtype: object                        |           |
|      | (1)                                              |           |
|      | (v) print(df[0:2][0:2])                          |           |
|      | 1 mark for correct answer                        |           |
|      |                                                  |           |
| 2    | V                                                |           |
| 3    | (i) Select * from student where marks is null;   |           |
|      | (ii) Select * from student order by rollno desc; | 1         |

|    | (iii) Select ucase(name) marks from student:                                                                                                    |            |
|----|----------------------------------------------------------------------------------------------------|------------|
|    | indication, marks maintained                                                                                                    |            |
|    | ( a. wa) it off 2 full and                                                                                                    |            |
|    | (v) both (a) & (b)                                                                                                    |            |
| 24 | Int64Index([100, 101, 102, 103, 104], dtype='int64')                                                                                                    |            |
|    | 100 1000                                                                                                    |            |
|    | 101 1000                                                                                                    |            |
|    | 102 1000                                                                                                    |            |
|    | 103 1000                                                                                                    |            |
|    | 104 1000                                                                                                    |            |
|    | dtype: int64                                                                                                    |            |
|    | 1 mark each                                                                                                    |            |
| 25 |                                                                                                    |            |
|    | Single row functions give output for each row where as multiple row                                                                                                    |            |
|    | functions give one output for no. of rows . example single row text,maths                                                                                                    |            |
|    | functions, multiple row aggregate functions                                                                                                    |            |
|    | 1 mark for def. 1 mark for example. OR                                                                                                    |            |
|    |                                                                                                    |            |
|    | NULL values are ignored by aggregate functions. Example any                                                                                                    |            |
| 26 | I mark answer 1 for example.                                                                                                    |            |
| 20 | (a) 4                                                                                                    |            |
| 27 | (b) 1.6                                                                                                    |            |
| 27 | (a) s.index=['a1','a2','a3','a4'] hai 3 for                                                                                                    | 2          |
|    | In the unbought bandast take to be a confined                                                                                                    |            |
|    | T mark for each the first                                                                                                    |            |
| 28 | These two queries give different output because first query count                                                                                                    |            |
|    | number of table where as second query gives number of                                                                                                    |            |
|    | name in coluitin which may have null value.                                                                                                    |            |
|    | 2 marks for correct reply.                                                                                                    |            |
| 29 | (A) Hello 000                                                                                                    | 4          |
|    | (B) Hello SC                                                                                                    | 1 mark for |
|    | QR; obc                                                                                                    | each       |
|    | at, oc. 7 t64                                                                                                    |            |
|    | (A) select dayname(now());                                                                                                    | 1          |
|    | (B) 23 the s giv och a sound                                                                                                    |            |
| 30 | IMPORT pandas as not the                                                                                                    |            |
|    | data={'code';['xQ1','xQ2','xQ3','xQ4','xQ5'],'pname':['Talcum                                                                                                    |            |
|    | a v wanted by stitutions, tooth baste I'                                                                                                    |            |
|    | > 'price':[200.50.40 200 300]}                                                                                                    |            |
|    | df=pd.DataFrame(data)                                                                                                    |            |
|    | 1 mark for import and dictionary                                                                                                    |            |
|    | 1 mark for dataframe function and print                                                                                                    |            |
| 31 | (A) File transfer protocol                                                                                                    |            |
|    | (B) Internet Service Provider                                                                                                    |            |
|    | (C) World wide web                                                                                                    |            |
|    | (D) Personal Area Network                                                                                                    |            |
|    | ½ mark for each                                                                                                    |            |
| 32 | Cyber law encompasses a wide variety of land                                                                                                    |            |
|    | The state of the state of the s |            |
|    | rice dom of expression.                                                                                                    |            |
|    | 1 mark for each.                                                                                                    |            |
|    | 1 (1 )                                                                                                    |            |

- 20 570 cc -

|    | Precautions we can take in this:                                                                                                    |  |
|----|----------------------------------------------------------------------------------------------------|--|
|    | countermeasures specialist of all new furnishings, decorations, or                                                                                                    |  |
|    | equipment brought into the area.                                                                                                    |  |
|    | 1 mark for naming the activity                                                                                                    |  |
|    | 1 mark for mentioning any one risk .                                                                                                    |  |
| 34 | (a) Series()                                                                                                    |  |
|    | (b) Int                                                                                                    |  |
| 35 | (c) s.name="hello"  Recycle ewaste:                                                                                                    |  |
|    | (a) Use certified e-waste recycler (b) Visit civic institutions (c) Explore retail options (d) Donate your electronics  I mark for each  Social networking merits:  (A) Lowest cost  (B) Huge potential audience (C) Closer connection with your client (D) Source of instant feedback  Social networking demerits  (a) Unreliable information (b) Lack of control (c) Can be addictive  1&1/2 for 3 merits and 1 and ½ for 3 demerits. |  |

hello"

e-1, iste = ite

/i to ite | ons

- ite / ele ron s

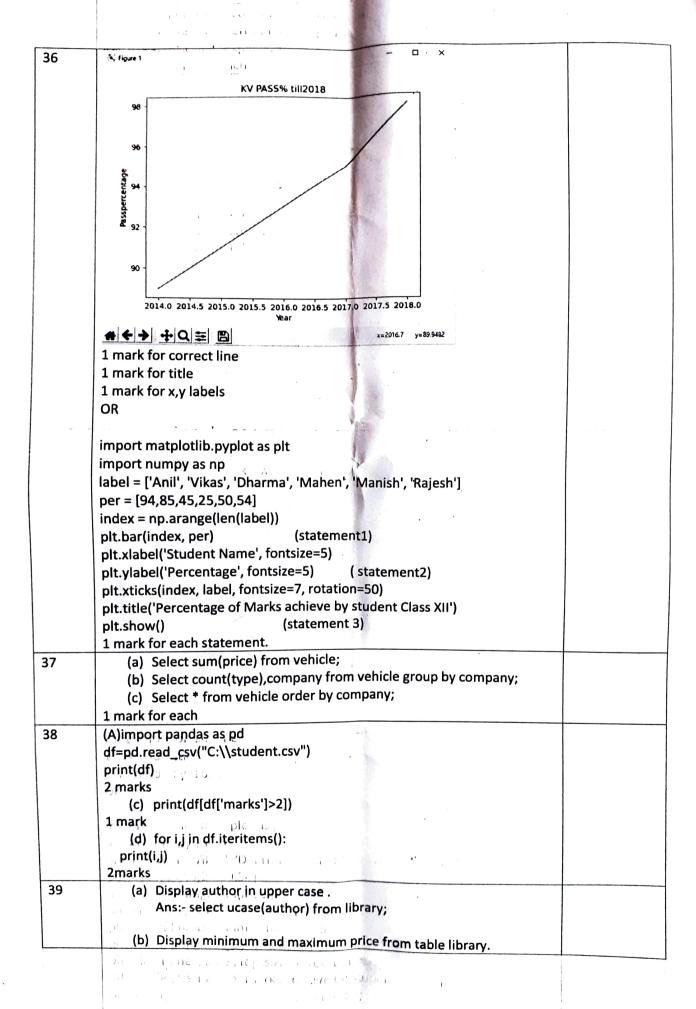

|    | Ans:- select min(price),max(price) from library;                                                                                                    |  |
|----|----------------------------------------------------------------------------------------------------|--|
|    | rom library;                                                                                                    |  |
|    | (c) Display the name of publisher and quantity multiplied by price.                                                                                                    |  |
|    | Ans:- select publisher, quantity*price from library;                                                                                                    |  |
|    | (d) Display detail of authority and a second and a second a second and a second and a second and a second and a second and |  |
|    | (d) Display detail of author whose name start with 'F'.  Ans:- select * from library where author like "F%";                                                                                                    |  |
|    | month indiaty where addition like 17%;                                                                                                    |  |
|    | (e) Display total quantity of books of each subject.                                                                                                    |  |
|    | Ans:- select count(quantity) from library group by subject;                                                                                                    |  |
|    | 1 mark for each correct answer. OR                                                                                                    |  |
|    | (A) Display the price of books after rounding it off to zero decimal                                                                                                    |  |
|    | place.                                                                                                    |  |
|    | Ans:- select round(price) from library;                                                                                                    |  |
|    | (B) Display the current date and time.                                                                                                    |  |
|    | Ans:- select now(); (C) Display the publisher name after removing all the spaces.                                                                                                    |  |
|    | Ans:- select trim(publisher) from library;                                                                                                    |  |
|    | (D) Display the first four characters of publisher name.                                                                                                    |  |
|    | Ans:- select length(publisher) from library;                                                                                                    |  |
|    | Display the length of string("good morning");  Ans:- select length("good morning");                                                                                                    |  |
|    | 1 mark for each correct answer.                                                                                                    |  |
| 40 | i. Suggest a suitable cable layout for networking the computer                                                                                                    |  |
|    | of all labs and offices.                                                                                                    |  |
|    | n - spiec fire that by ways gather to the fire                                                                                                    |  |
|    | Ans:- any suitable layout 1 mark                                                                                                    |  |
|    | Ditato quitay. Habat of Hi                                                                                                    |  |
|    | ii. Suggest the placement of Hub/Switch/Repeater in the                                                                                                    |  |
|    | n. Suggest the placement of the suggest the placement of the suggest the suggest the suggest |  |
|    | 1 5 has the price of brown after persons and the persons                                                                                                    |  |
|    | Ans:- switch in every lab and office repeater where distance is more                                                                                                    |  |
|    | than 100. 1 markou to (pro 2) Totaliu 3                                                                                                    |  |
|    |                                                                                                    |  |
|    | iii. Mention the fast way to provide internet accessibility to all                                                                                                    |  |
|    | . wings.: transpureshed to make the                                                                                                    |  |
|    | 1. De plant of the our enjantete son of the control of the control |  |
|    | Ans:- lease line, broad band, fiber to home or any other 1 mark                                                                                                    |  |
|    | iv. In which wing server will be installed.                                                                                                    |  |
|    | the state of the state of the s |  |
|    | Ans:- lab 1 1 mark                                                                                                    |  |
|    | ) ur kee and cha                                                                                                    |  |
|    |                                                                                                    |  |
|    | ay                                                                                                    |  |
|    |                                                                                                    |  |
|    | 5 1.7 10   28 0.00   1 mile                                                                                                    |  |

| i aci i i                                                                       |                                                   |                                |    |  |
|---------------------------------------------------------------------------------|---------------------------------------------------|--------------------------------|----|--|
| v. Which device is requicable, without which network works.  Ans:- Modem 1 mark | ired to connect computerinternet access is not po | er with interne<br>ossible but | et |  |
|                                                                                 |                                                   |                                |    |  |
| • .                                                                             |                                                   |                                |    |  |